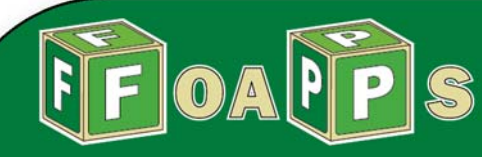

# Chart of Accounts (CoA) Quick Reference Guide

## **Project ID Program**

The Project ID chartfield records expenses for <sup>a</sup> "body of work" that will have <sup>a</sup> defined beginning and end, may be budgeted separately, have team members (not permanent staff), and is not the ongoing function/purpose of an organization.

The three chartfields listed below are required for transactions tied to <sup>a</sup> project (Facilities/Capital Projects), for contracts & grants, and for other projects (specifically defined.)

**Project ID** - specifies the unique ID assigned by either OSR for <sup>a</sup> grant, or Budget/Facilities for <sup>a</sup> capital project. (6 Digits)

**PC Business Unit ‐** There are four types of PC Business Units:

- . DISC– Discretionary
- . FCAP ‐ Capital Projects
- . GRCT—Grants
- $\bullet$ INTP ‐ Internal Projects

Each PC Business Unit has <sup>a</sup> prefix that shows which reflects the institution.

e.g.

DGRCT ‐ UNT Dallas HGRCT ‐ UNT HSCNGRCT ‐ UNT (Denton) SGRCT ‐ System

**PC Activity ‐** is <sup>a</sup> three‐digit chartfield e.g. 101.

The Program (optional) chartfield records transactions (revenue and expense) in connection with formalized activities in public service, instruction, research, and elements of Administration. Programs can exist solely within an organization or may cross disciplines. Approved by Provost's Office for each institution. (4 Digits)

## **Purpose**

The Purpose (optional) chartfield is used to record expenses and revenues associated with activities conducted by academic, auxiliary and administrative organizations. Purposes may be:

- institution wide (e.g., Graduation)
- . may cross multiple organizations
	- (e.g., Athletic Recruiting)
- $\bullet$  exist entirely within <sup>a</sup> department (e.g., Seminar) (5 Digits)

**Site**

The Site (optional) chartfield records revenues and expenses associated with operational locations of <sup>a</sup> department, e.g., dining halls

**FIT ‐ FinancialUNTISYSTEM** 

<u>( ) — у с</u>

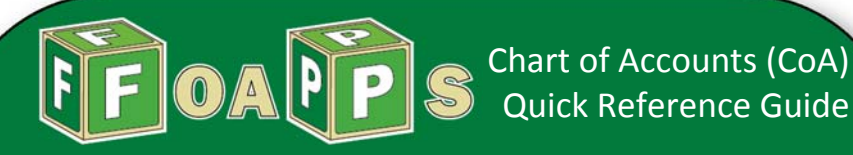

# **Introduction to Chartfields**

Chart fields are the mechanism for categorizing and tracking all University financial transactions. A series of chart fields makes up <sup>a</sup> chart field string, which is required on every transaction.

A chart field string answers several questions, including:

- Where is the money coming from?
- What is the general purpose for the funds?
- . Who is spending the funds?

Understanding the chart field structure helps you identify valid chart field combinations for your transactions. Incorrect chart fieldvalues will result in processing dela ys and inaccurate data.

# **The Chartfields**

**Base chart fields ‐** There are six base chartfields entered on every transaction processed at any of the four UNT System business units.

- e **GL Business Unit**
- e **Fund Category**
- e **Fund**
- e **Function**
- c **Organization Department**
- e **Account**

**Project Chartfields ‐** Three additional chartfields are used for Contracts &Grants, Capital Projects, & some other project related situations:

- $\bullet$ **Project ID**
- . PC Business Unit
- $\bullet$ • PC Activity

**Optional Chartfields –** There are three Chartfields that are used at the discretion of each department:

- $\bullet$ **Program**
- . **Purpose**
- . **Site**

**See info on the back page. Your manager will tell you when to use these.**

# **GL Business Unit**

The General Ledger (GL) Business Unit chartfield contains five characters and typically defaults on the page for you.

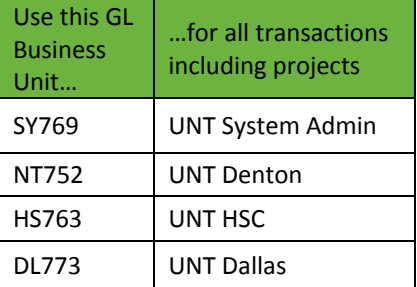

# **Improvement Transition FIT ‐ Financial Improvement Transition**

**UNTISYSTEM** 

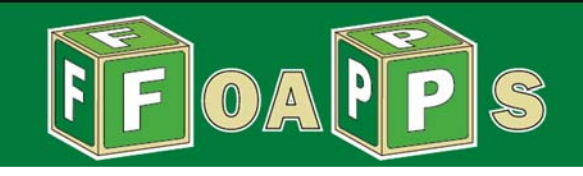

### **Fund Category Function**

The Fund Category chartfield is <sup>a</sup> high‐level grouping of funds such as Educational & General (State) funds, Designated Operating, or Endowment funds. The Fund Category describes the general purpose for the funds and is important for many reporting requirements.

The Fund Category has three (3) digits

### **Fund**

The Fund chartfield identifies where the money is coming from within the major fund group. It identifies the source of the funds at <sup>a</sup> greater level of detail, such as <sup>a</sup> specific state appropriation, <sup>a</sup> named individual gift, an individual scholarship, etc.

Each Fund Category has <sup>a</sup> specific range of numbers, and those numbers only work with <sup>a</sup> specific range of Funds.

EIS allows you to search for each chartfield and assists you in matching allowable combinations. You will alsobe provided crosswalks, cheat sheets and other desk resources.

**GL Business Unit** will be mandatory for all General Ledger The Function chartfield is the functional classification of an expense transaction. The Function structure follows the National Association of College and University Business Officer (NACUBO) classifications (i.e. Instruction, Research, Institutional Support, etc.), which is the industry standard and which is required for financial reporting. We have used <sup>a</sup> three digit numeric structure to allow for more flexibility and granularity. Depending on the Fund (or other chartfield values), this Chartfield might default to an established value, but this Chartfield expense transactions.

The table below shows the Function field values and the functional expense classifications they represent:

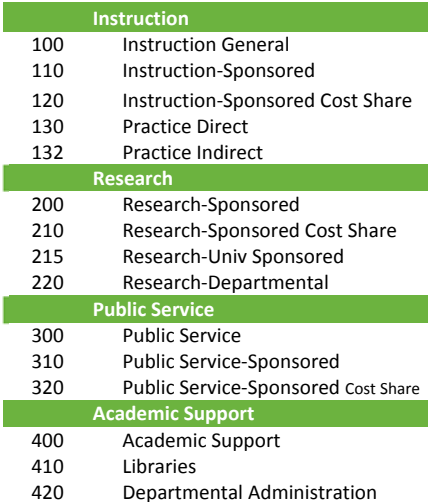

**FIT ‐ Financial**

**UNTISYSTEM** 

# Chart of Accounts (CoA) Quick Reference Guide Continued…

4

## **Organization Department Account Account**

The Organization Department chartfield contains six digits and indicates who is using the funds. Organization Departments generally reflect the institution's organizational structure, but are sometimes also used to track other groups.

The first two and three digits of the Organization Department specify the high‐level organizational unit. The table below lists the department/unit ranges.

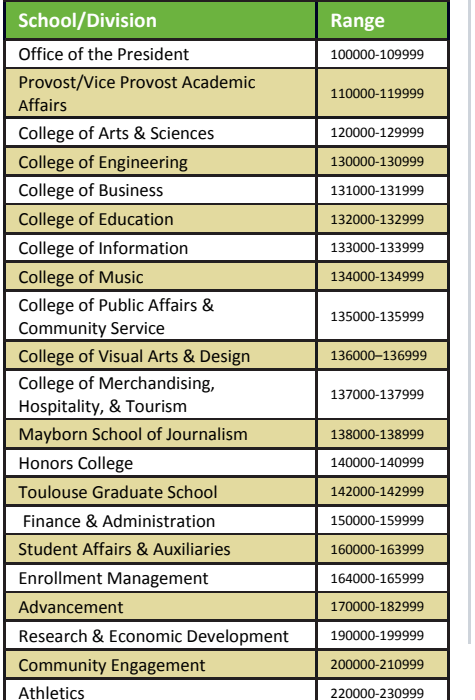

The Account chartfield contains five digits and identifies the accounting classification of the transaction. The first digit of the Account identifies the broadest level of classification, as shown below:

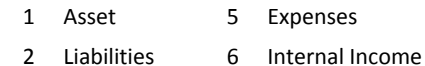

- 3 Fund Balance 7 Transfers
	-
	- Revenue 8 Internal Expenses

Note: Most campus transactions use revenue (4) or expense (5) accounts.

After the first digit, the remaining digits of the Account break down into further subgroups. The table below shows how the second digit breaks down the revenue and expense accounts into further subgroups.

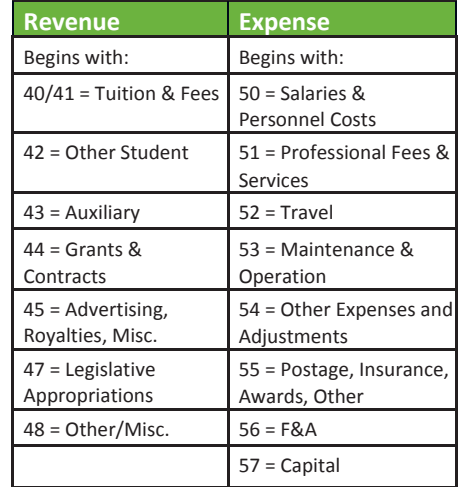

 **Improvement Transition FIT ‐ Financial Improvement TransitionUNTISYSTEM**